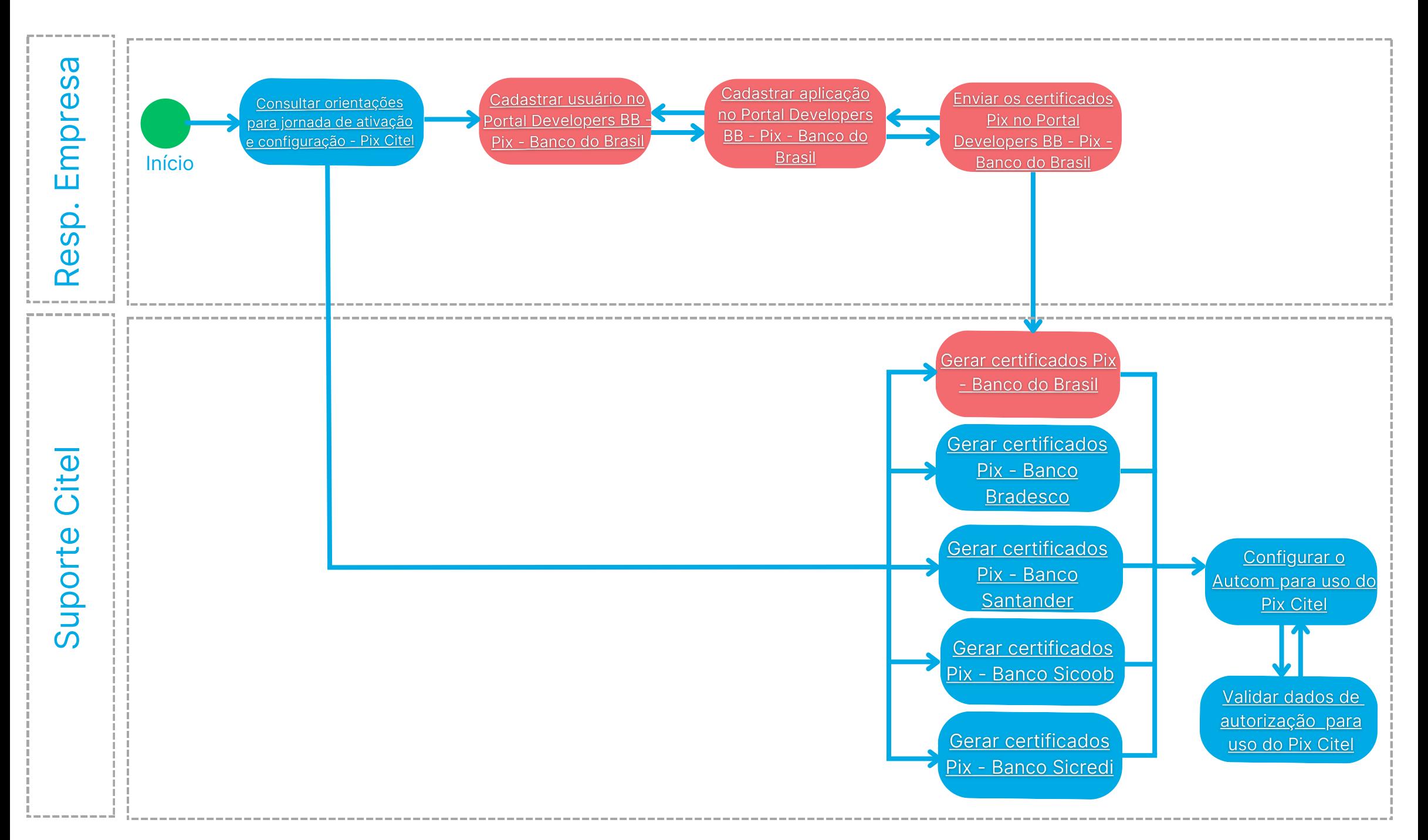

\*Atividades exclusivas para empresas que utilizam Banco do Brasil